# **WinPC-NC**

### **PARAMETER**

Fenster\_Koordinaten-Hilfspunkte

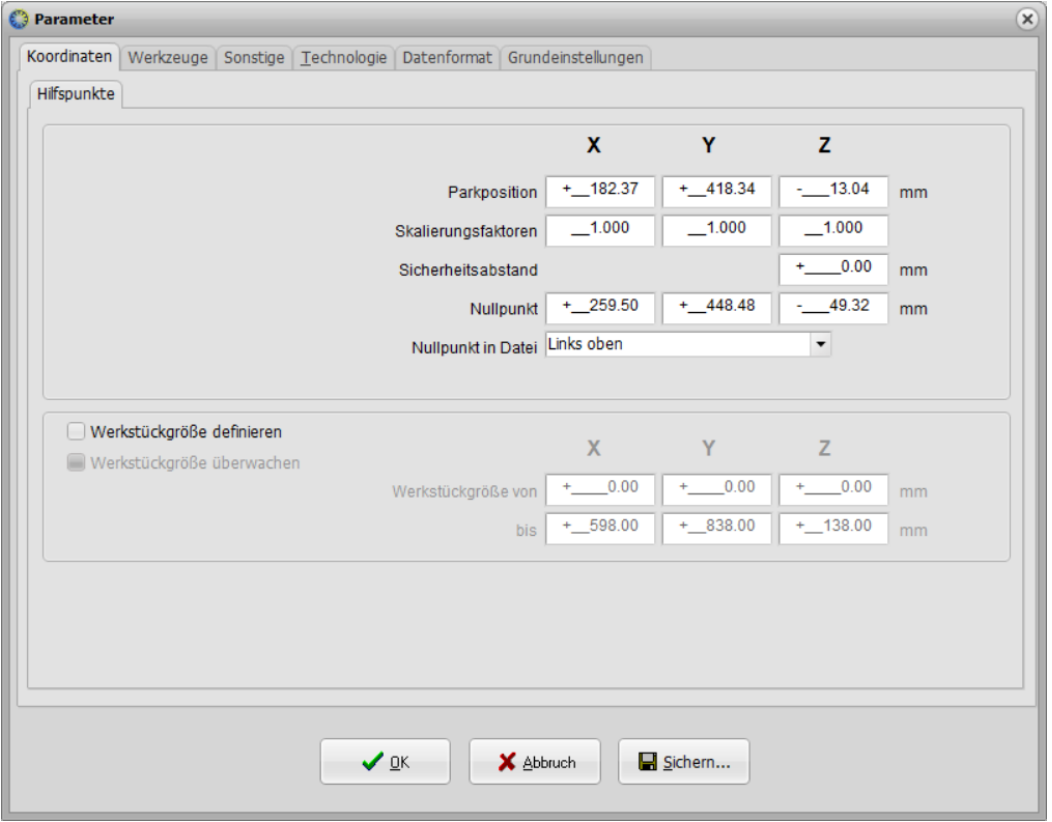

### Fenster\_Sonstige

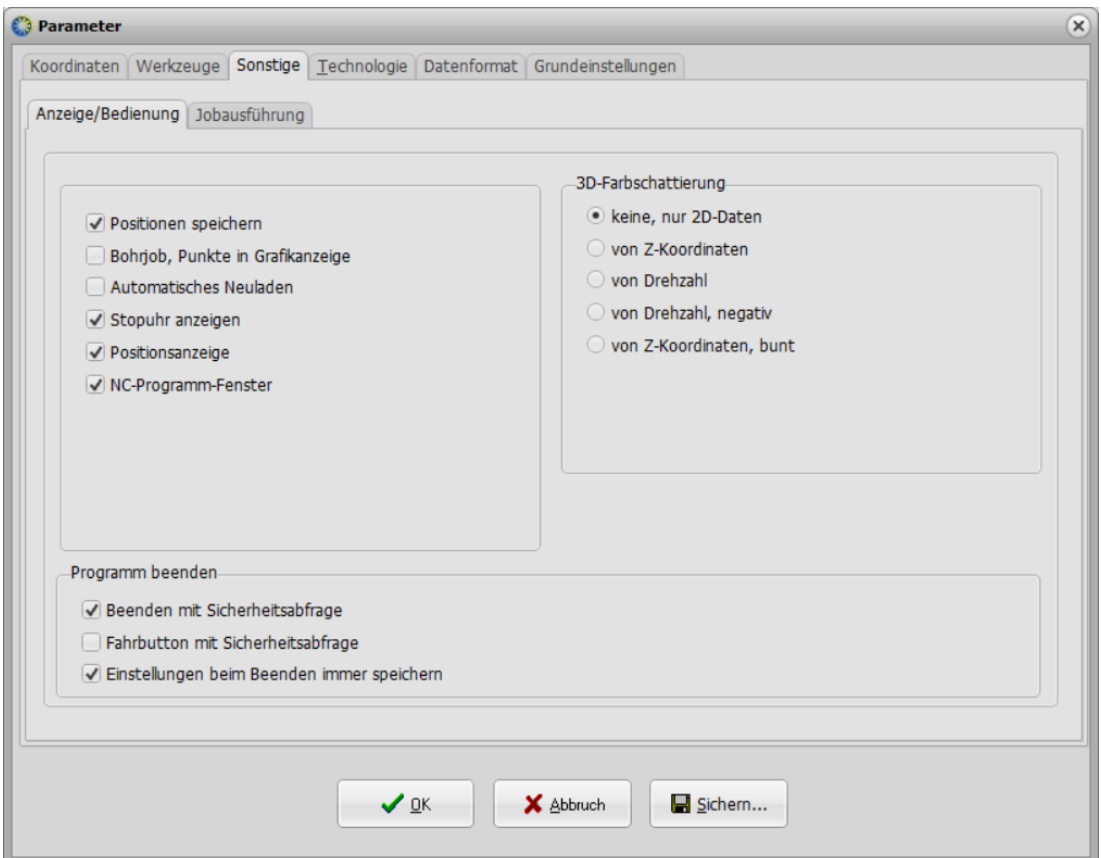

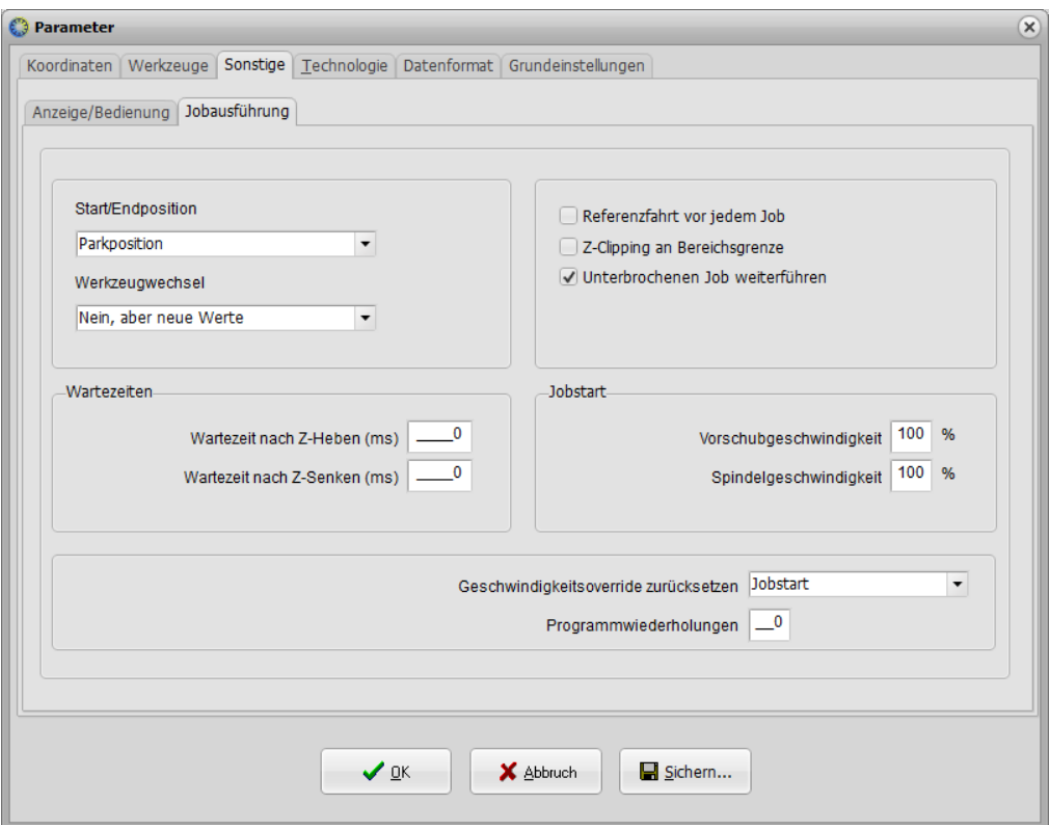

#### Fenster Datenformat

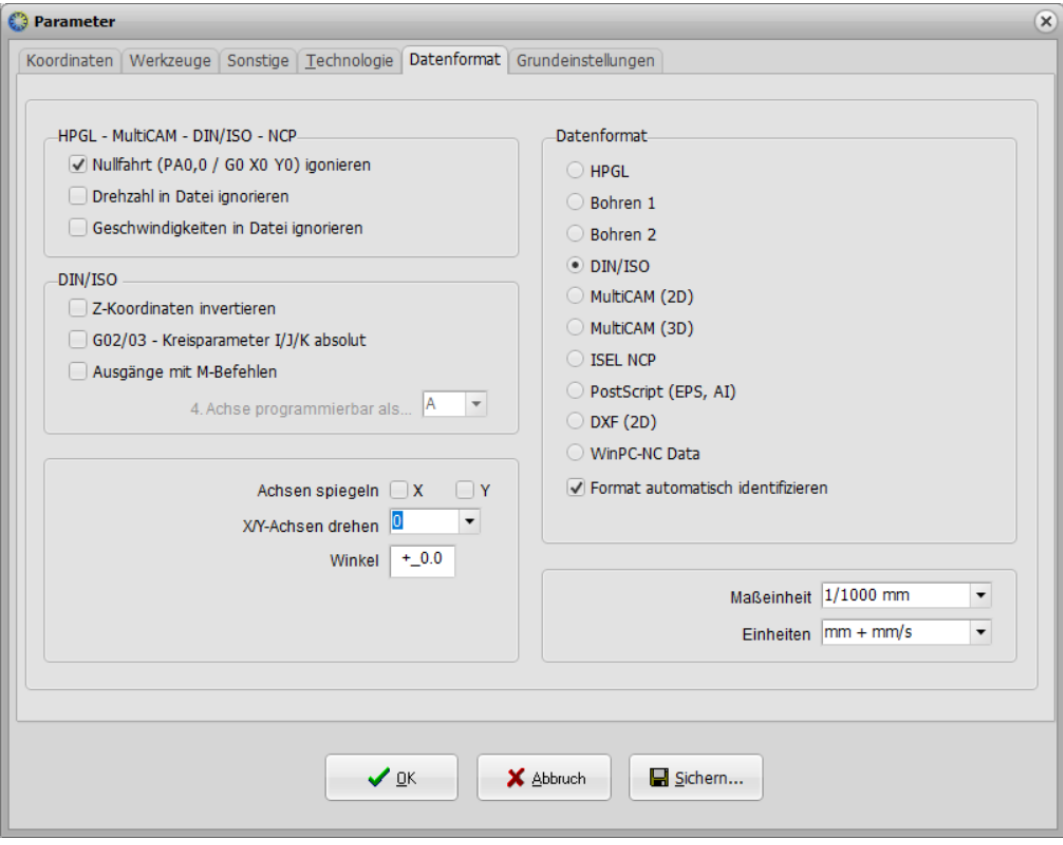

Fenster Grundeinstellungen X-Achse

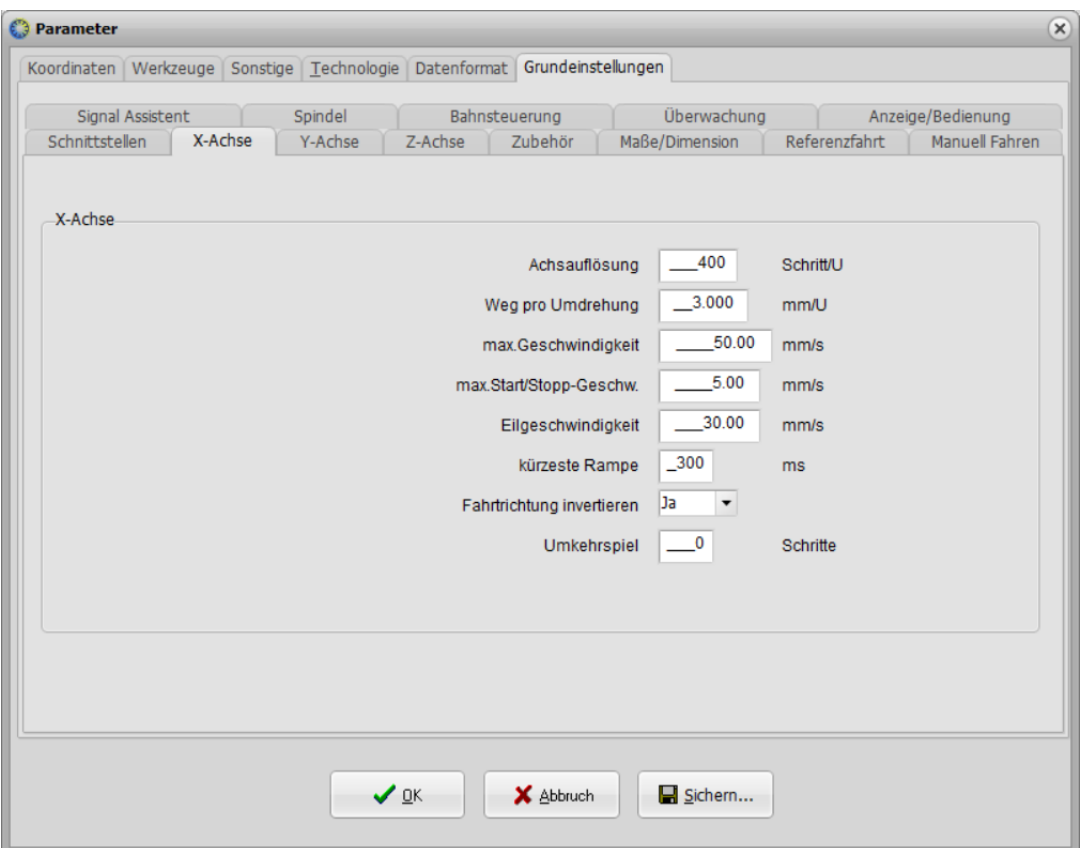

# Fenster Grundeinstellungen Y-Achse

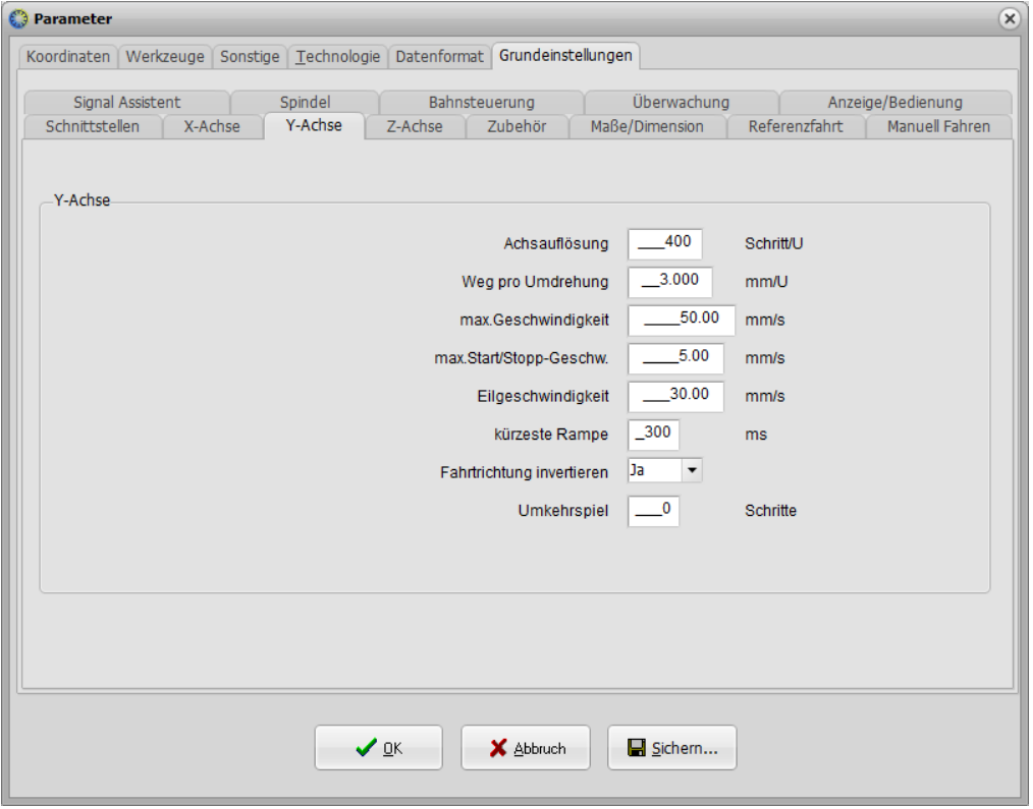

Fenster Grundeinstellungen Z-Achse

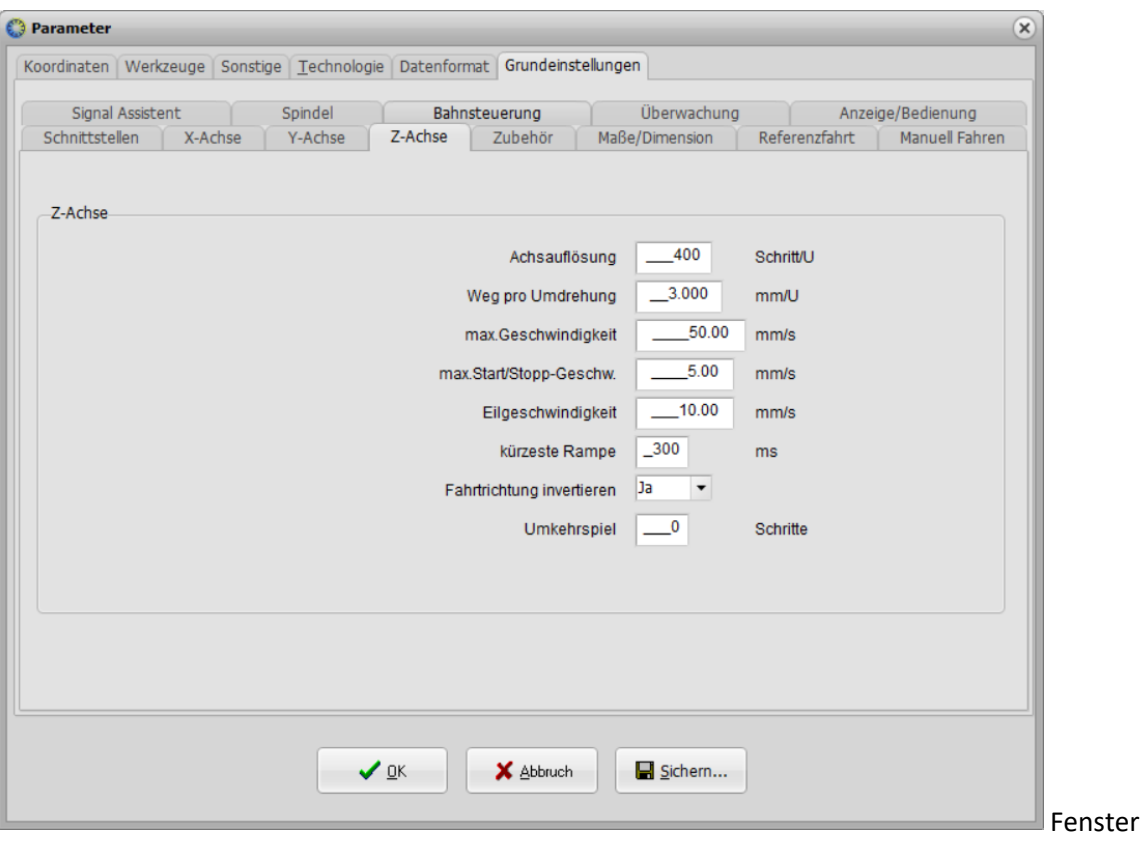

# Grundeinstellungen Maße/Dimension

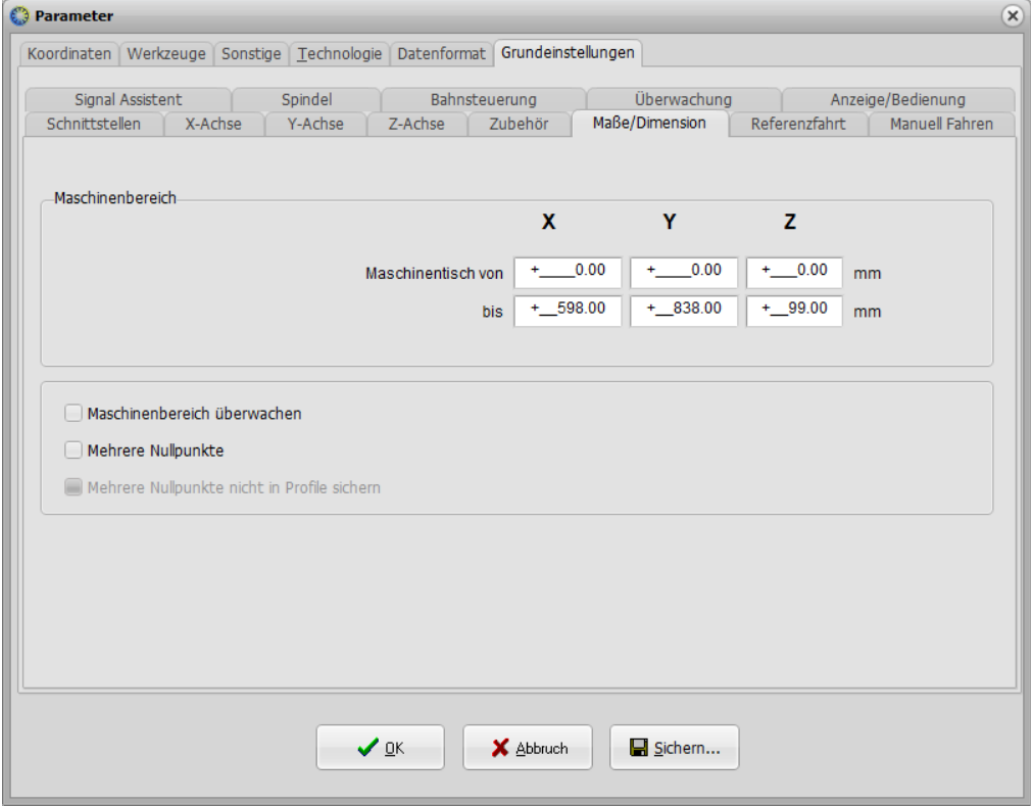

Fenster Grundeinstellungen Manuell Fahren

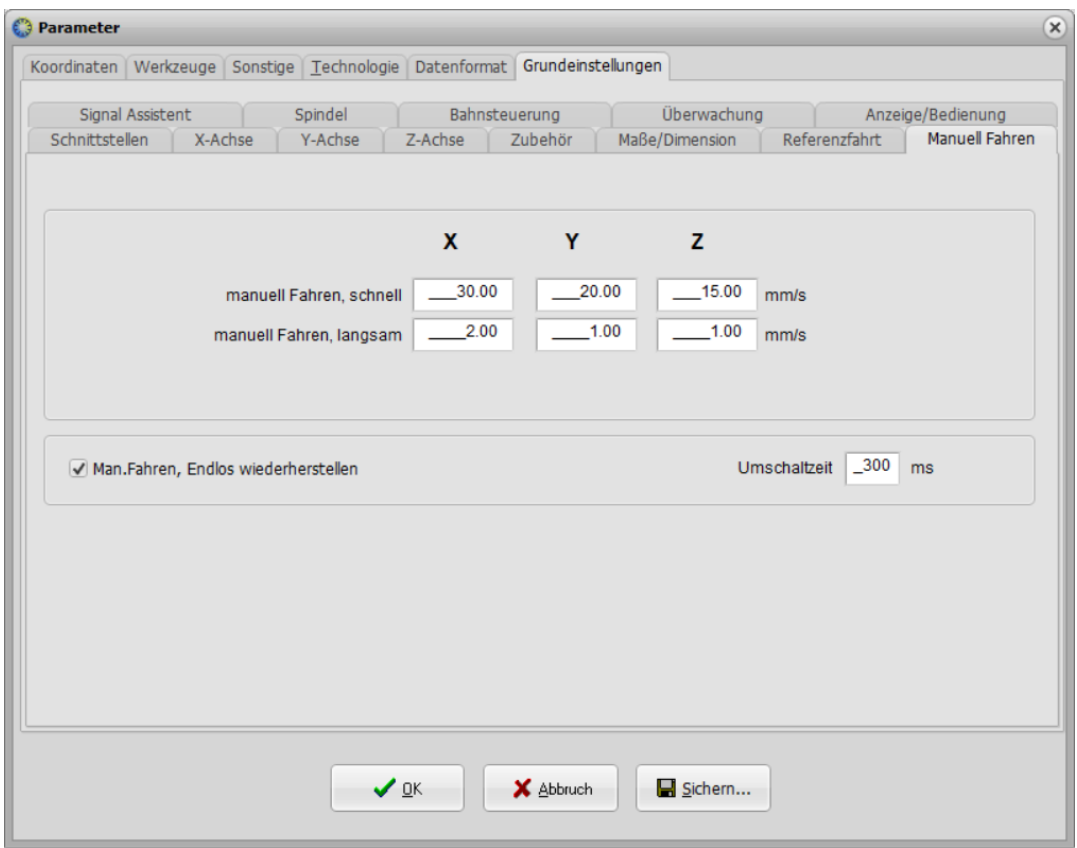

Weitere eher unwichtige Fenster mit Parametern zur Info:

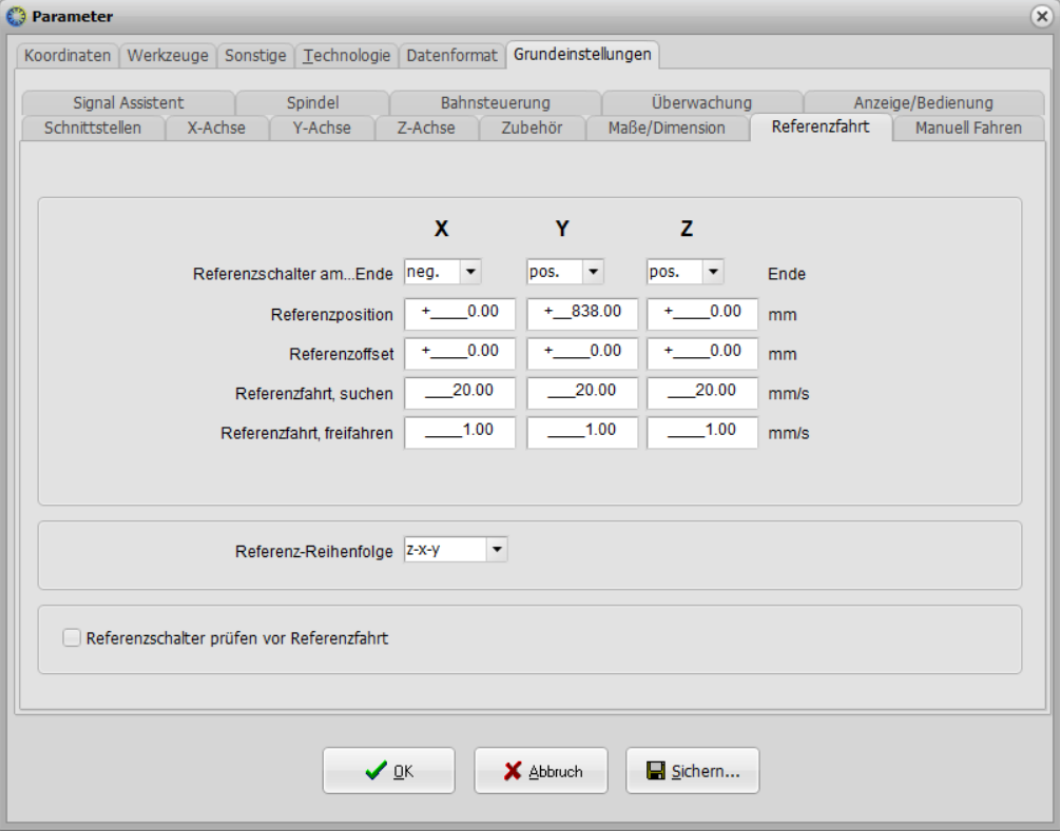

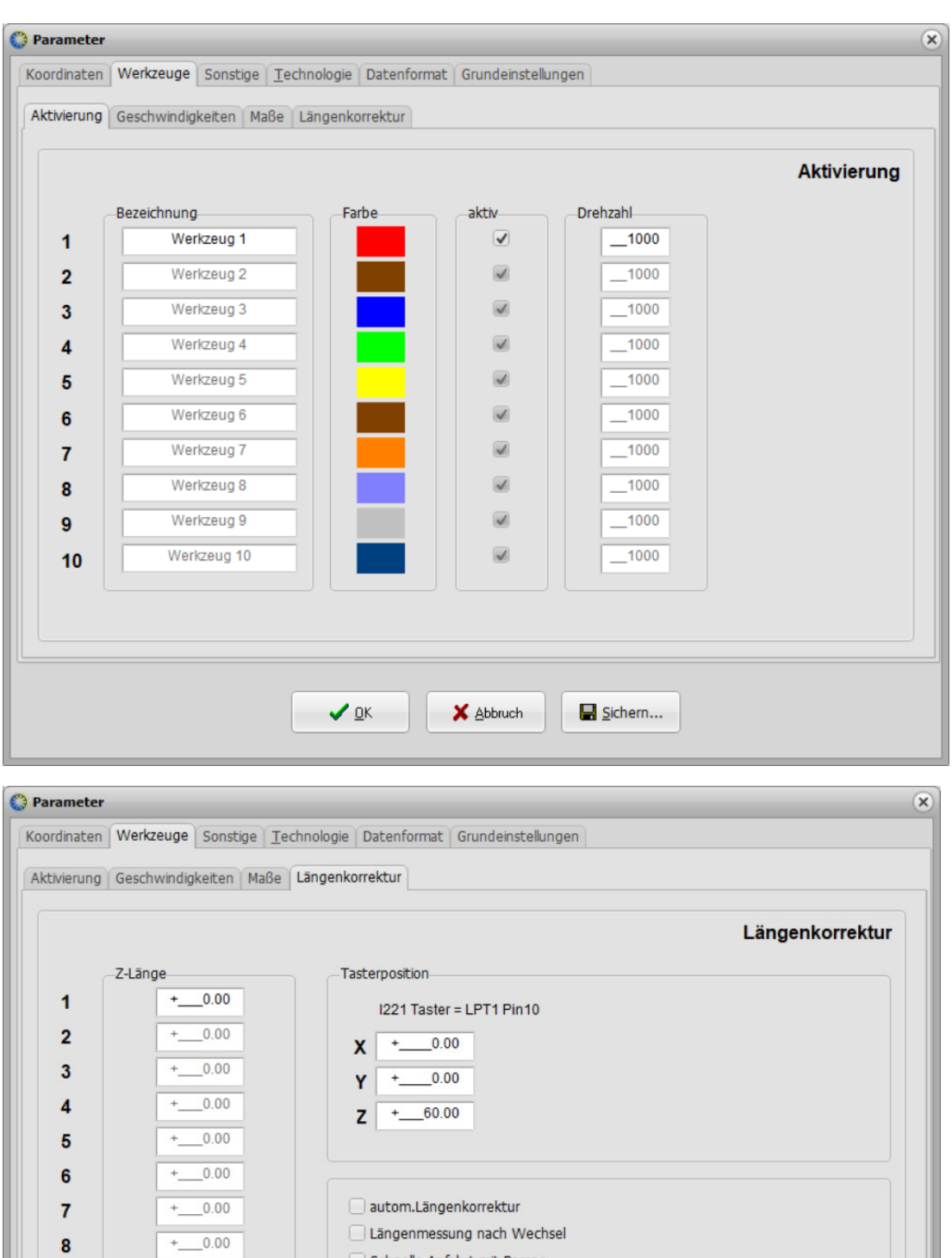

Schnelle Anfahrt mit Rampe

 $\bigvee$  <u>O</u>K  $\bigcup$  **X** Abbruch

Gemessene Längen als Parameter sichern

 $\Box$  Sichern...

 $+$  0.00

 $+$  0.00

9

 $10$ 

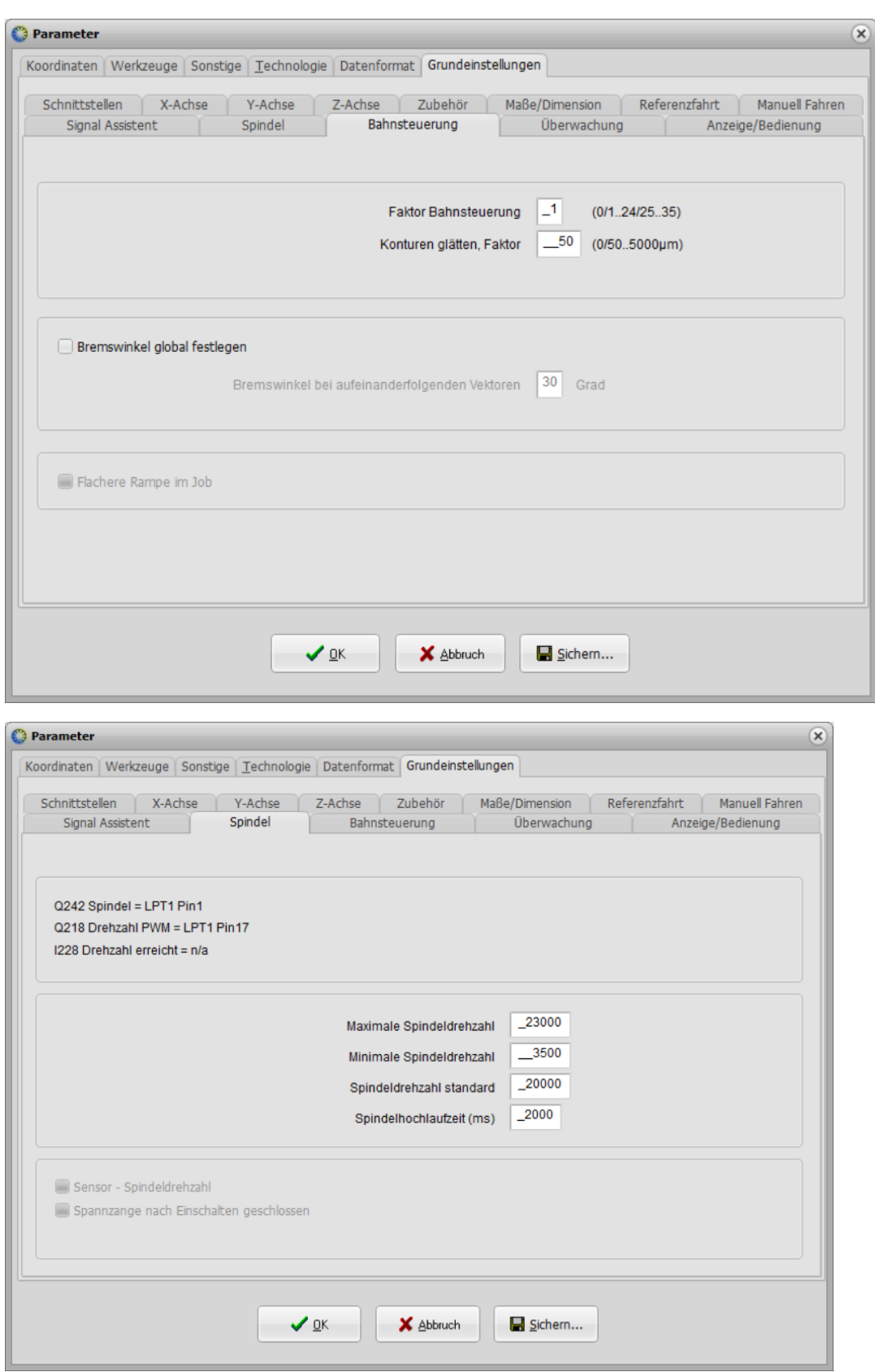